# **DAFTAR ISI**

#### Halaman

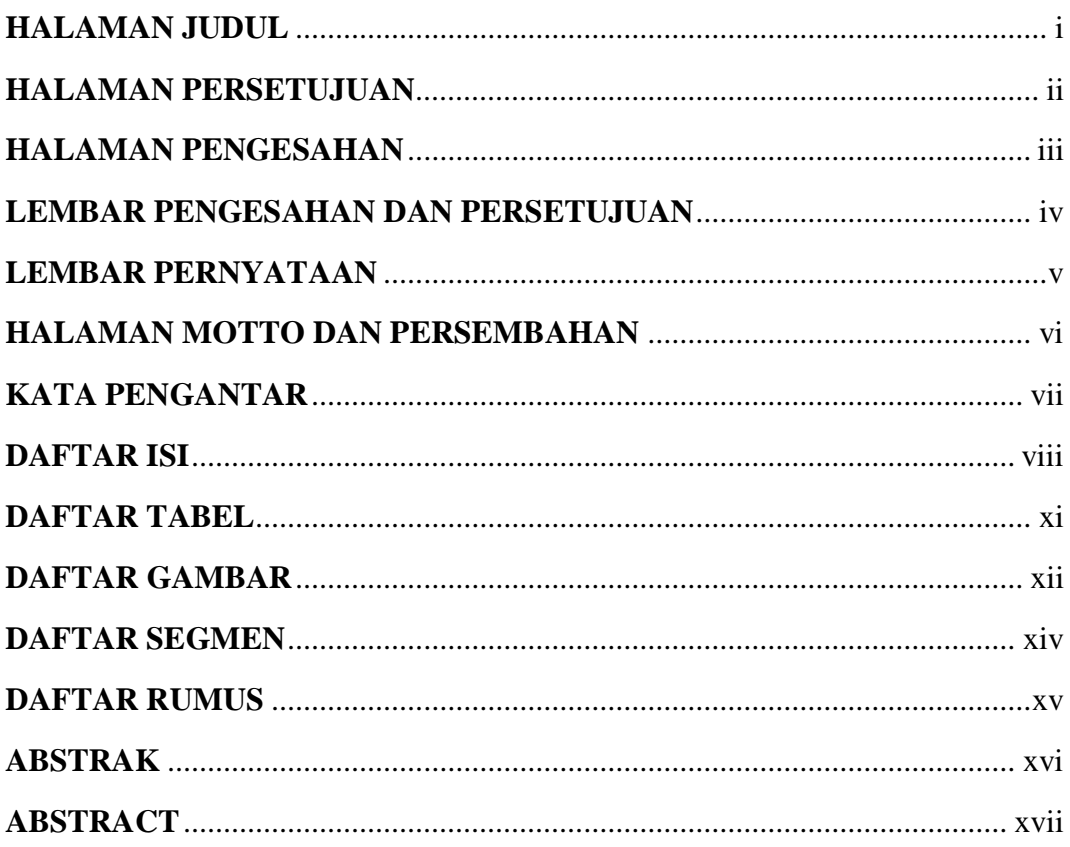

### **BAB I PENDAHULUAN**

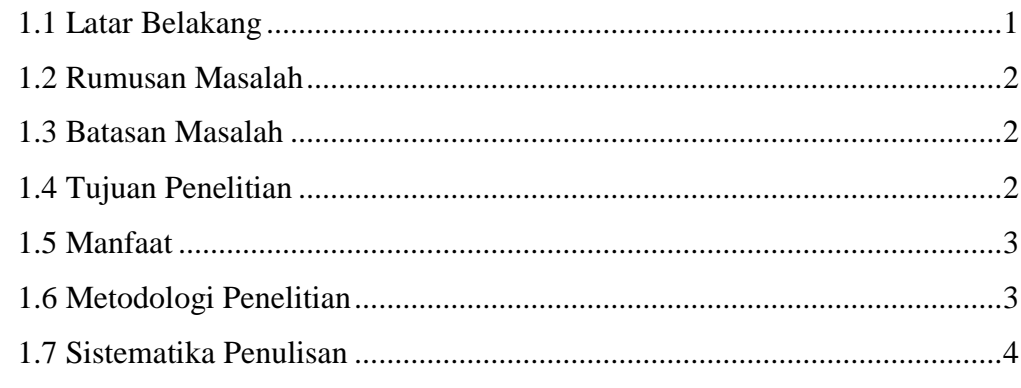

## **BAB II TINJAUAN PUSTAKA**

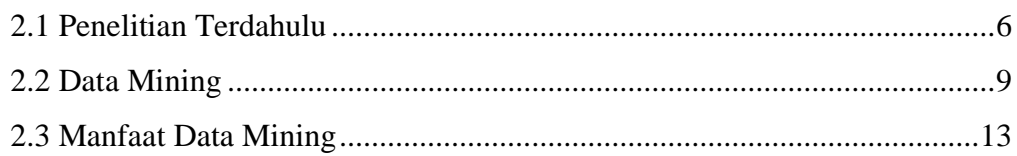

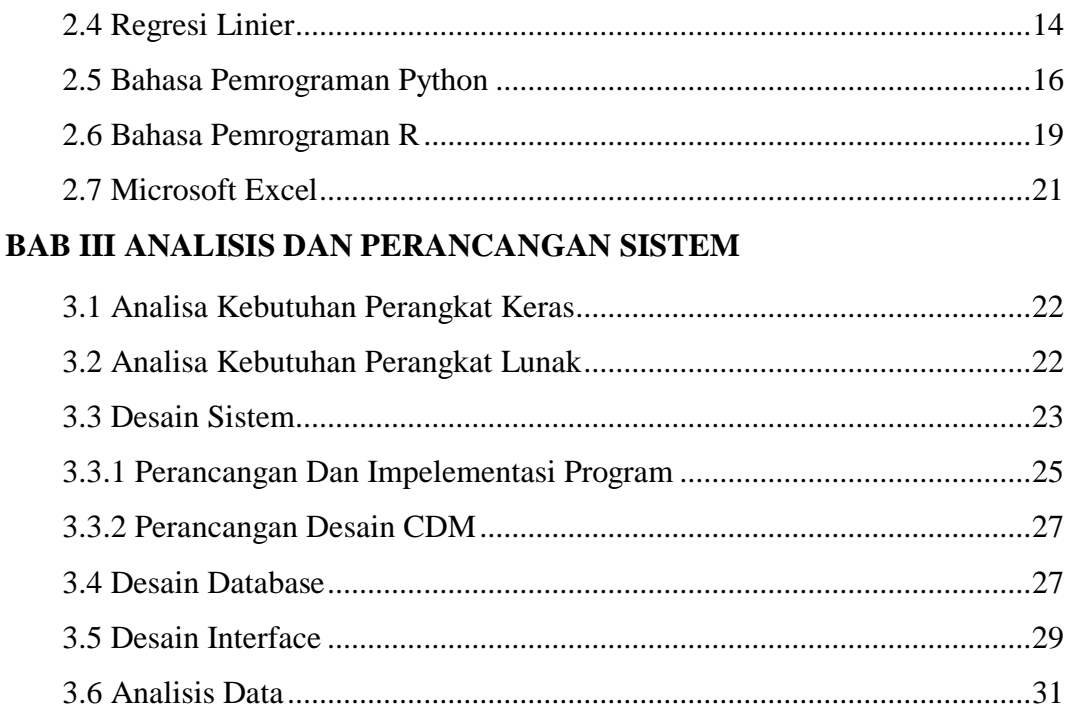

### **BAB IV IMPLEMENTASI**

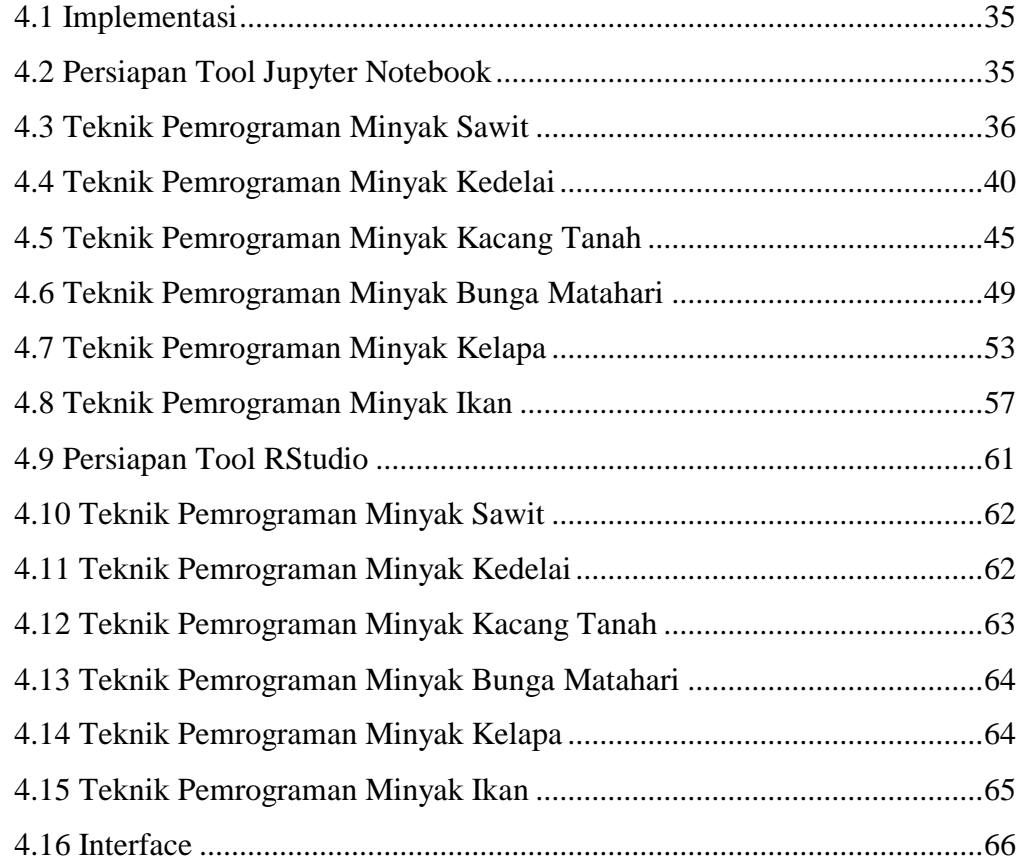

### **BAB V HASIL DAN PEMBAHASAN**

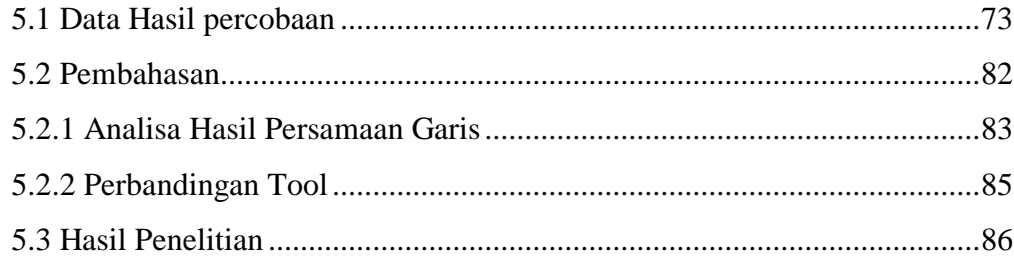

#### **BAB VI PENUTUP**

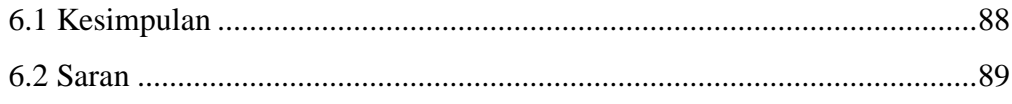

### **DAFTAR PUSTAKA**

# **DAFTAR TABEL**

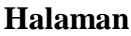

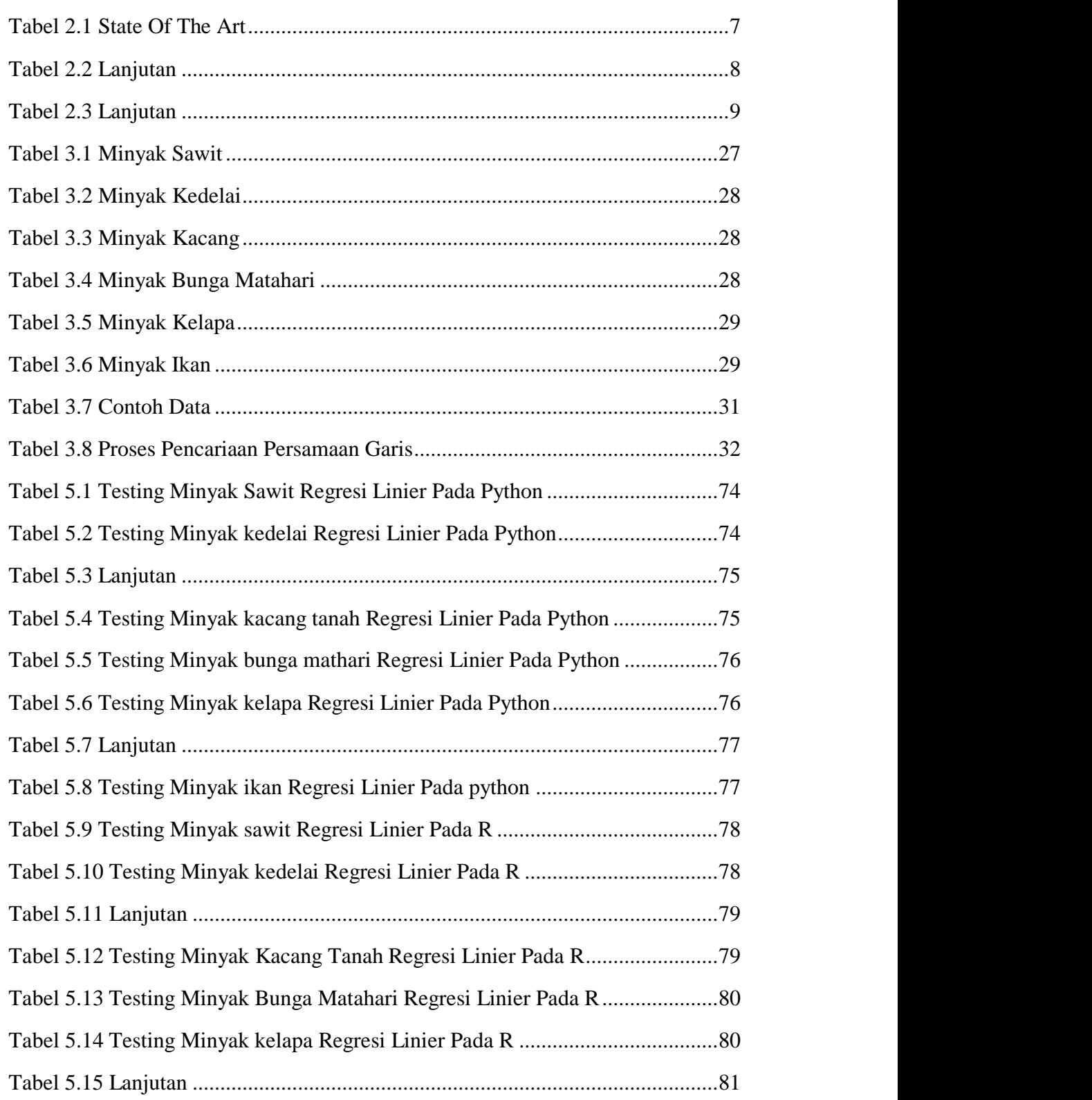

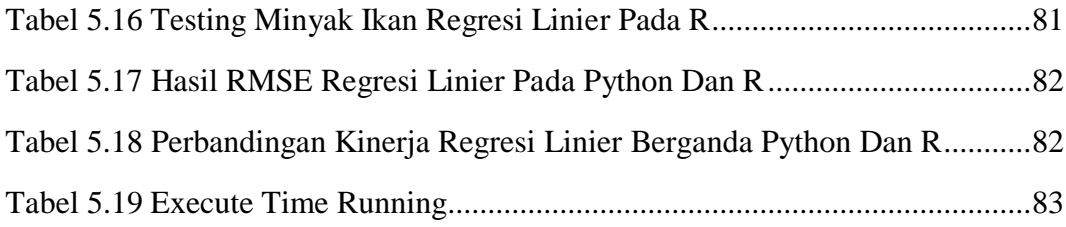

# **DAFTAR GAMBAR**

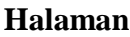

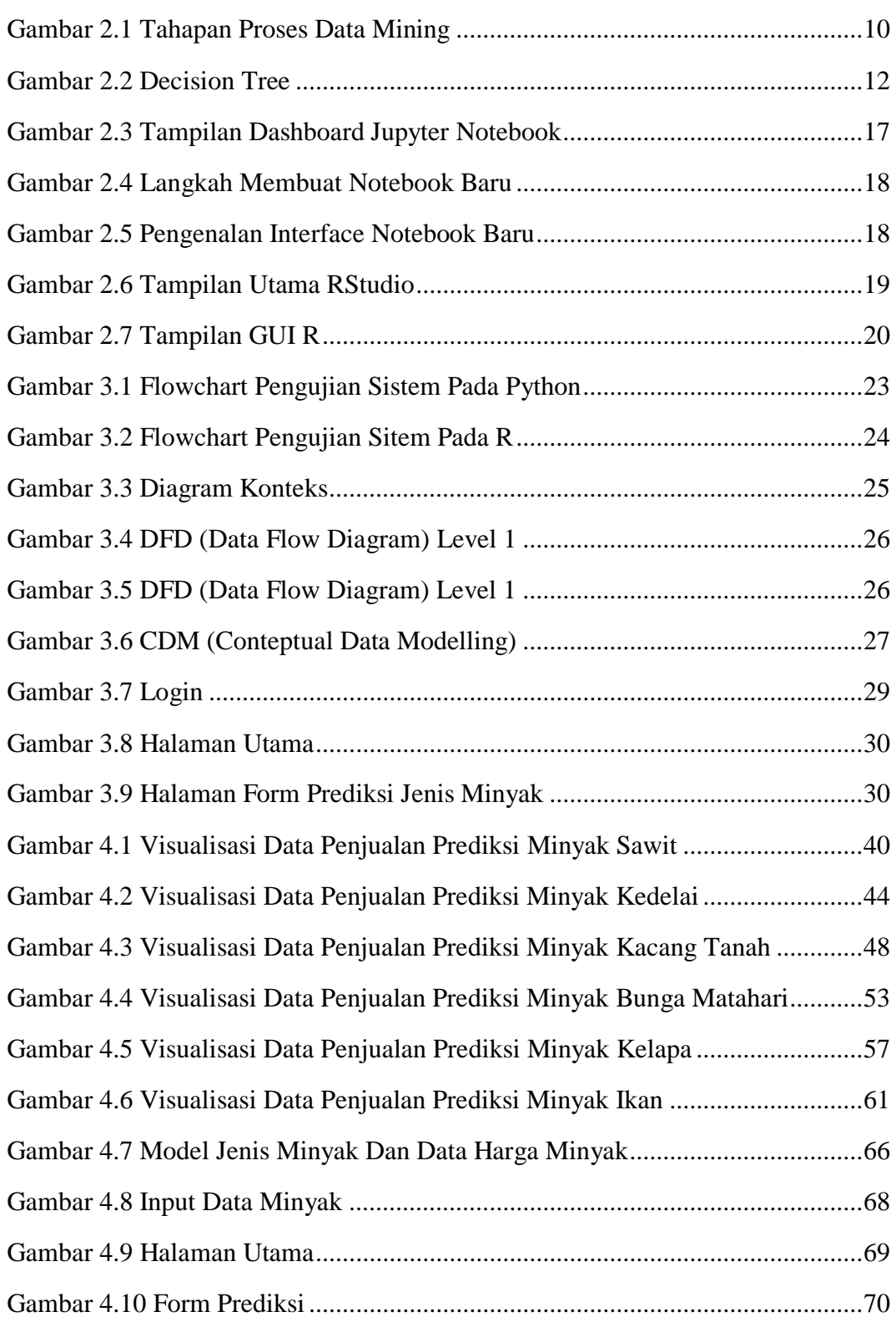

## **DAFTAR SEGMEN**

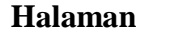

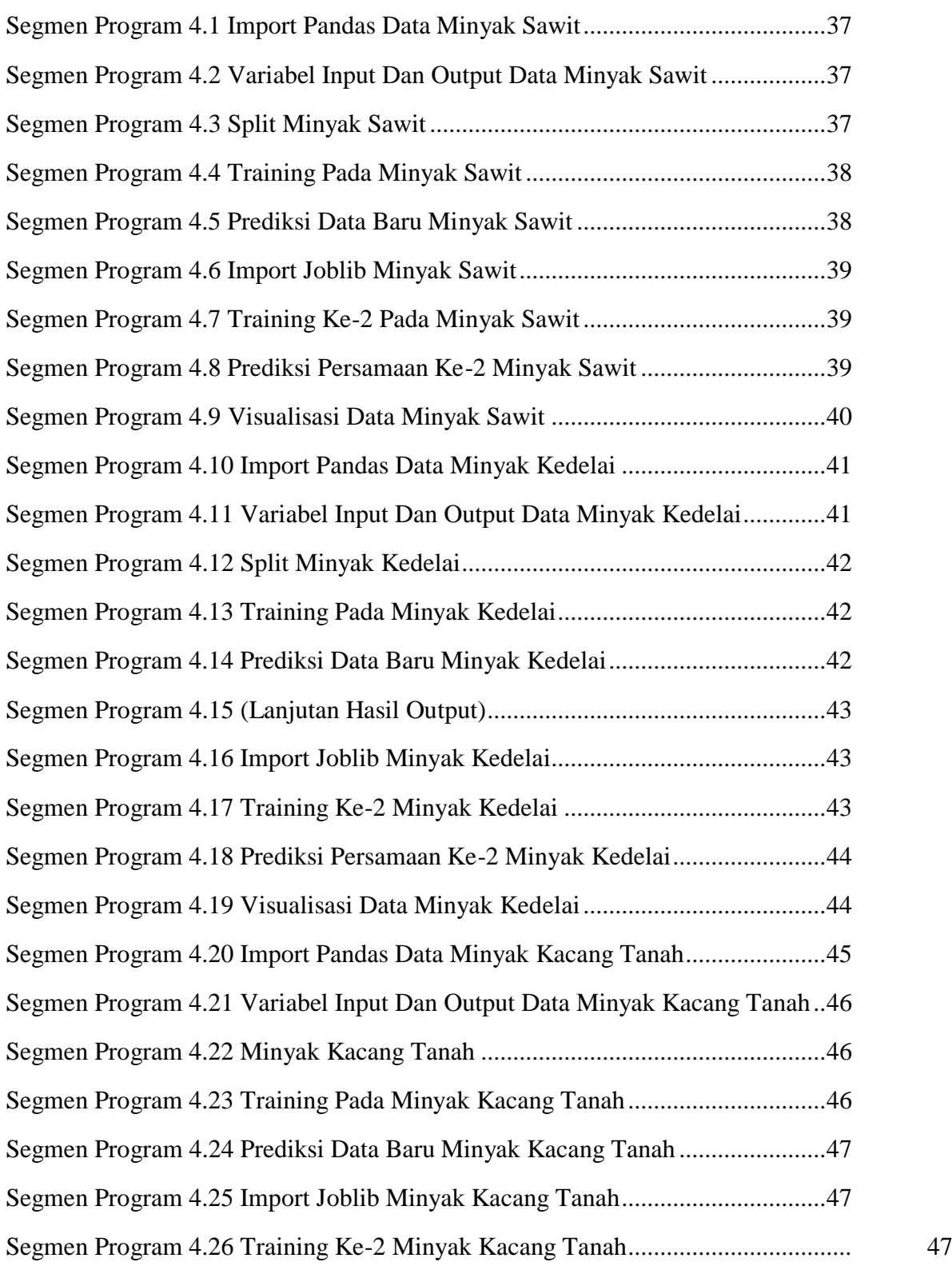

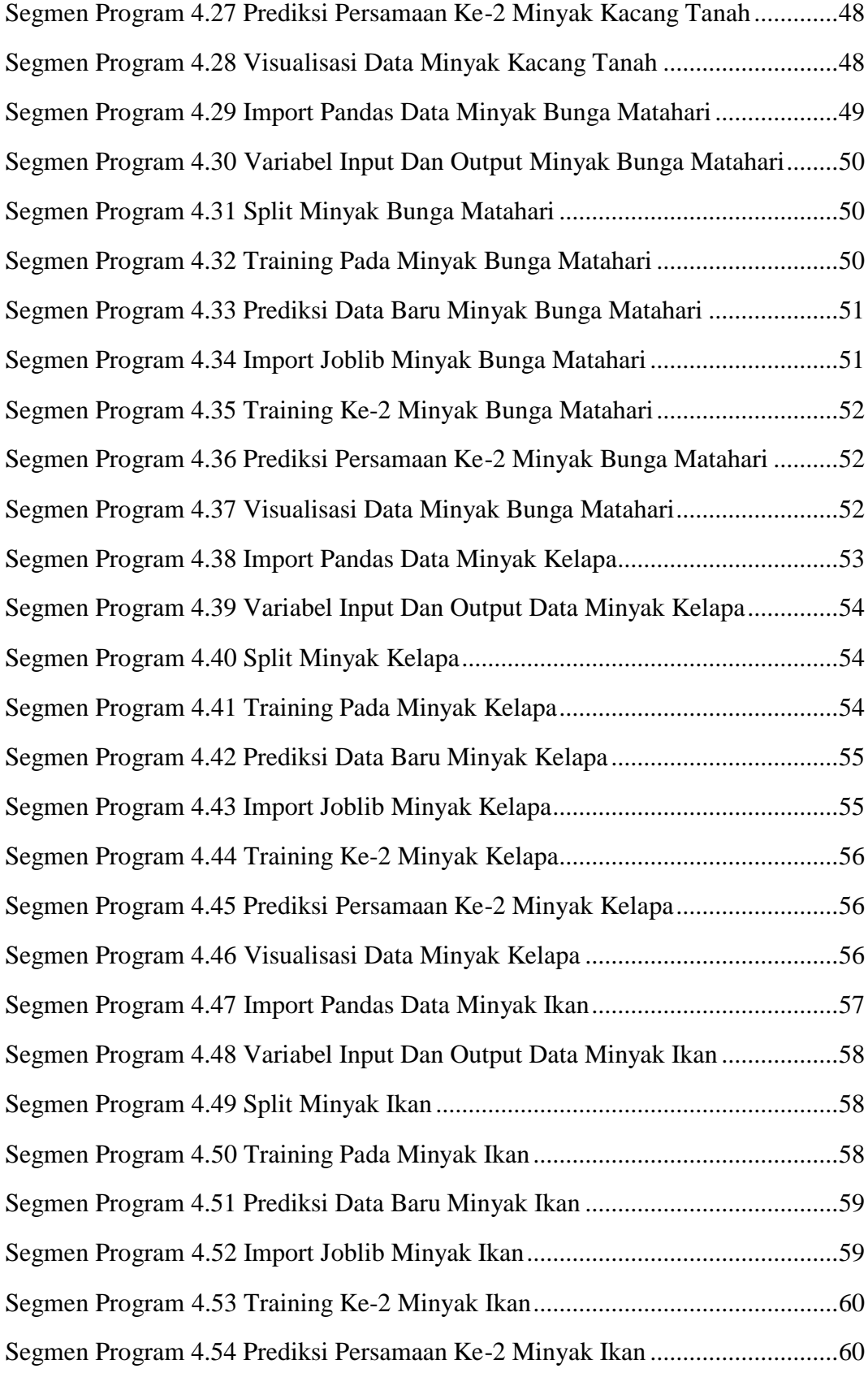

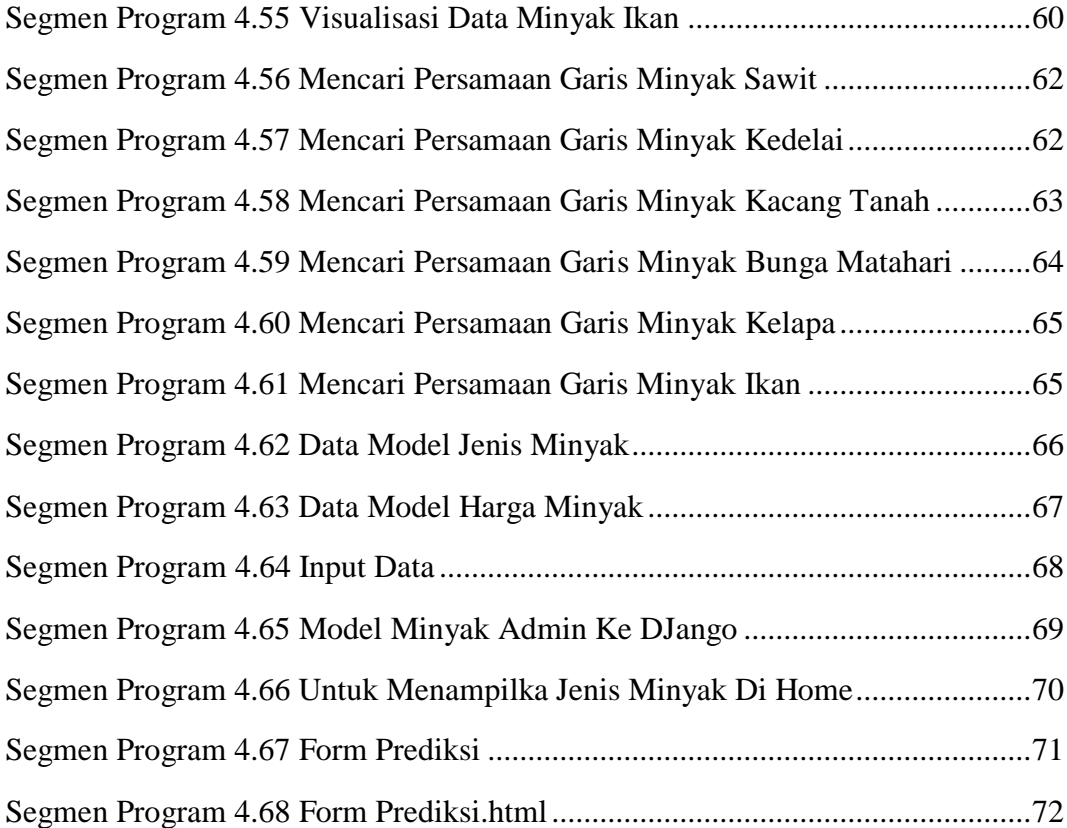

# **DAFTAR RUMUS**

#### Halaman

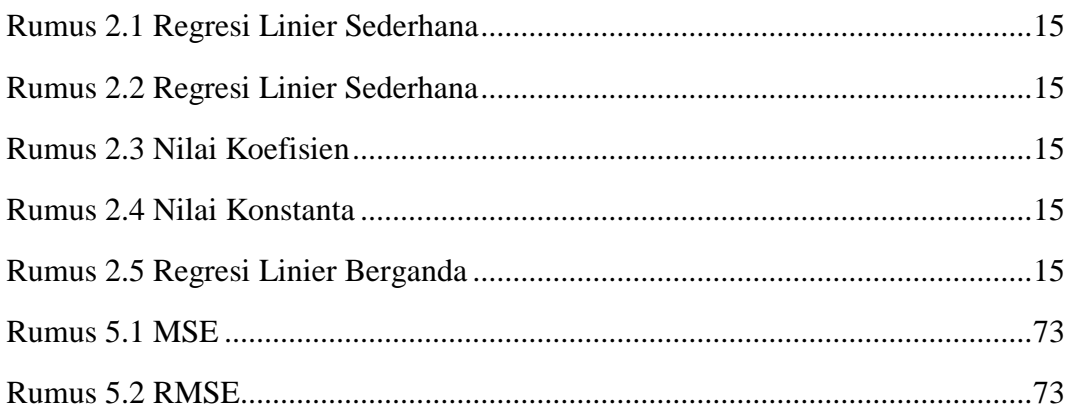